## **lbDOC Documentation**

*Release 13.11.11*

**DRM4KN**

May 03, 2014

Contents

[Chrome](http://zh.wikipedia.org/wiki/Google_Chrome) [Chromium](http://zh.wikipedia.org/wiki/Chromium) ,

- $\bullet$  ,,  $\prime$ , [Google](http://zh.wikipedia.org/wiki/Google) ;
- $\bullet$  , ,,, ;
- $\bullet$  ,,,

,,:

- 1. HTML5
- 2. CSS
- 3. JavaScript
- 4.

5.

6. [Chrome](http://zh.wikipedia.org/wiki/Google_Chrome)

 $\overline{\phantom{0}}$ – *——* – – *manifest.json*

• •

•

•

- *layout\_parameter*
- *layout\_main*

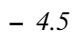

:

- : <https://github.com/lb-crx/theme>
- : <http://doc.crxpower.org>
- : [OBP](http://code.google.com/p/openbookproject/wiki/FlowSphinx)
- : [OBP](http://code.google.com/p/openbookproject/wiki/HowtoJoin)

### TODO:

• •

### **2.1**

- [Chrome](http://www.chromi.org/archives/5176)
	- [Chrome](http://www.douban.com/online/10444522/)
	- $-$  Chrome  $|$  ——
	- ,: [Google Wave](http://zh.wikipedia.org/wiki/Google_Wave) ,,
- $360 : 360^{\circ}$ 
	- [Chrome](http://www.chromi.org/archives/5176) ,
- [Samuel V](https://plus.google.com/107022387755838991854/)
	- [Chrome](https://sites.google.com/site/crxdoczh/misc/about)
	- ,
	- $-$  :

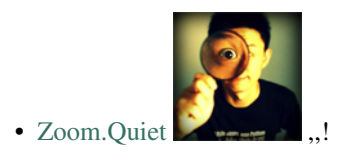

- Python /
- $-$  ,  $\cdots$
- OBP

### **2.2**

- : [Creative Commons - 2.5 CC BY-SA 2.5](http://creativecommons.org/licenses/by-sa/2.5/cn/)
- : [BSD](http://zh.wikipedia.org/wiki/BSD%E8%AE%B8%E5%8F%AF%E8%AF%81)

### **2.3**

: [Samuel V](https://plus.google.com/107022387755838991854/) [Chrome](https://sites.google.com/site/crxdoczh/misc/about) [Chrome](http://zh.wikipedia.org/wiki/Google_Chrome) ,!

### **2.3.1**

*ChromeChrome* app: accessibility: [Windows] background page: bookmark: Chrome Web Store: Chrome context menu: dashboard: desktop notification: [Gmail] Developer Tools: extension: / Google Chrome (browser): Google Chrome Google Analytics: Google Analytics: *Google Analytics* history: hosted apps: hosting: , inspect element: installable web apps: internationalization: [MSDN] manifest: *""* omnibox: packaged apps: plugin: •

 $\bullet$  : [\[\]/// ??](http://bbs.liebao.cn/thread-22702-1-1.html)

RSS feed: RSS[Google Reader]

tab: ,

theme: ,

tooltip: [MSDN]

### **2.3.2**

badge:

- GmailLabCalendar
- •
- •
- /

browser/page action:

• /

• /

• /

cross-origin XHR: : ,

content script:

override page:

idle:

locale:

Cookies: CookiesChromeIECookie

Native Client:

Canvas: *<canvas>*

localStorage:

# 2.4 *re*StructuredText

### **2.4.1 Shinx**

:

Sphinx - pymotwcn

• <http://code.google.com/p/pymotwcn/wiki/SphinxprojectHowto>

### **2.4. ~ 7**ructure

### **2.4.2**

.

### URL,,;,URL;

- : <http://wiki.woodpecker.org.cn/moin/ObpLovelyPython>
- : <http://bit.ly/2QA425>
- ! <http://bit.ly>;
- $\bullet$  :,,,URL;

```
def foo():
      print "Love Python, Love FreeDome"
      print "E,.0123456789,,. "
  .. code-block:: :
   .. code-block:: python
      :linenos:
      def foo():
          print "Love Python, Love FreeDome"
          print "E,.0123456789,,. "
  :
1 def foo():
2 print "Love Python, Love FreeDome"
3 print "E,.0123456789,,. "
  :
   .. literalinclude:: example.py
      :language: python
  :
  :emphasize-lines: :
   .. code-block:: js
    :emphasize-lines: 2,5-7
       {
         "name" : "Block/allow third-party cookies API example extension",
         "version" : "0.1",
         "description" : "Sample extension which demonstrates how to access a preference.",
         "permissions": [ "privacy" ],
         "browser_action": {
           "default_icon": "advicedog.jpg",
            "default_popup": "popup.html"
         },
```

```
"manifest_version": 2
    }
:
  {
    "name" : "Block/allow third-party cookies API example extension",
    "version" : "0.1",
    "description" : "Sample extension which demonstrates how to access a preference.",
    "permissions": [ "privacy" ],
    "browser_action": {
      "default_icon": "advicedog.jpg",
       "default_popup": "popup.html"
    },
    "manifest_version": 2
  }
:
See :download:'this example script <_static/examples/tutorials/getstarted/popup.js>'.
:
See this example script.
,:
     No matter where you go, there you are.
                                                                           —Buckaroo Banzai
:
Note: (\sim \sim)• This icon signifies a tip, suggestion, or general note.
 Warning: (\#_ \# )\bullet ...
See also:
```

```
(\wedge<sup>^</sup>)
```
 $\bullet$  ...

:

,,,

:

**2.4. ~ 9** $\mathbf{I}$ 

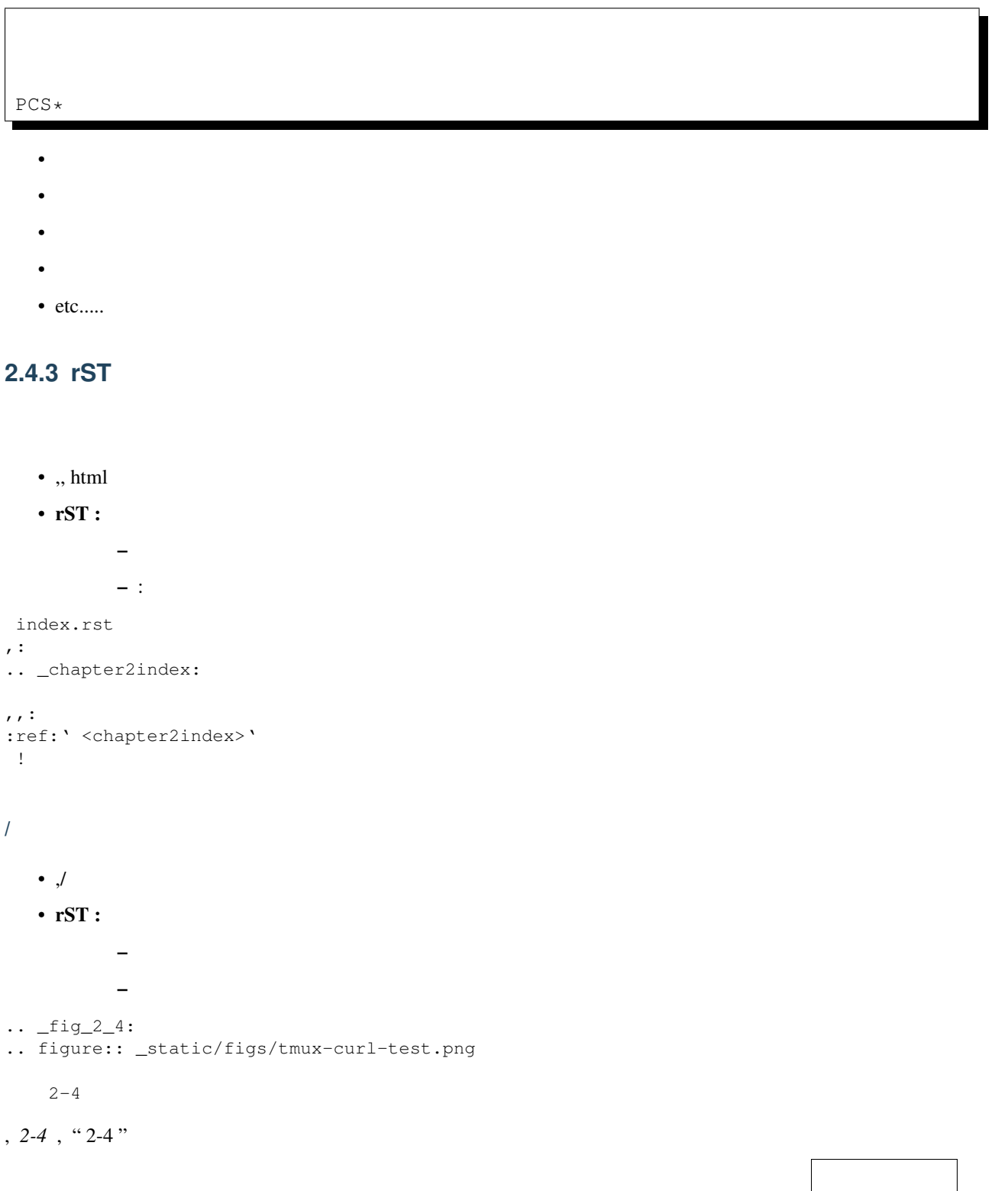

\_static/figs/tmux-workin

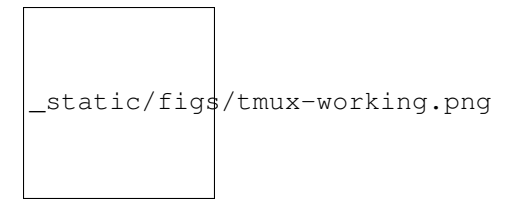

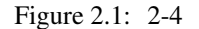

### /, html /(  $\langle \textit{sub} \rangle$ ,  $\langle \textit{sup} \rangle$ ), rST : H\ :sub:'2'\ O

 $E = mc \setminus :sup: '2'$ 

### :

 $H<sub>2</sub>O$ 

### $E = mc^2$

Note: :

,,",

### rST

===== ===== A not A ===== ===== False True True False ===== ===== ,: .. list-table:: :widths: 15 10 30 :header-rows: 1 \* - Treat - Quantity - Description \* - Albatross  $-2.99$ - On a stick! \* - Crunchy Frog  $-1.49$ - If we took the bones out, it wouldn't be crunchy, now would it? \* - Gannet Ripple  $-1.99$ 

- On a stick!

### **2.4. ~ 11**cure

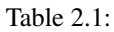

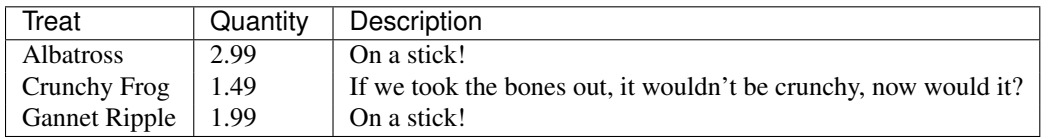

#### [reSTsections](http://sphinx.pocoo.org/rest.html#sections)

4 ======================= =======================

-----------------------

-----------------------

 $\begin{array}{c} \begin{array}{c} \begin{array}{c} \begin{array}{c} \end{array}\\ \begin{array}{c} \end{array}\\ \begin{array}{c}$ 

^^^^^^^^^^^^^^^^^^^^^^^

"""""""""""""""""""""""

"""""""""""""""""""""""

!:

- 1
- 2
- $\bullet$  ...

### **2.5**

- 140113 [Glowin](http://glowface.net)
- 131101 [Zoom.Quiet](http://code.google.com/p/openbookproject/wiki/ZoomQuiet) RTFD.org , doc.crxpower.org
- 130801 ruby/doc
- 130312
- 120520 [Zoom.Quiet](http://code.google.com/p/openbookproject/wiki/ZoomQuiet)
- 110511 [Zoom.Quiet](http://code.google.com/p/openbookproject/wiki/ZoomQuiet) crx